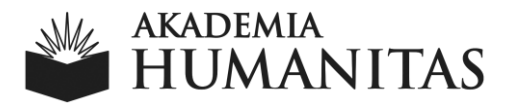

# **Akademia Humanitas Zasady realizowania prac dyplomowych (licencjackich, inżynierskich i magisterskich)**

Opracowano dla studentów Akademii Humanitas

Sosnowiec 2023

**CZŁOWIEK.** To się liczy

## Spis treści

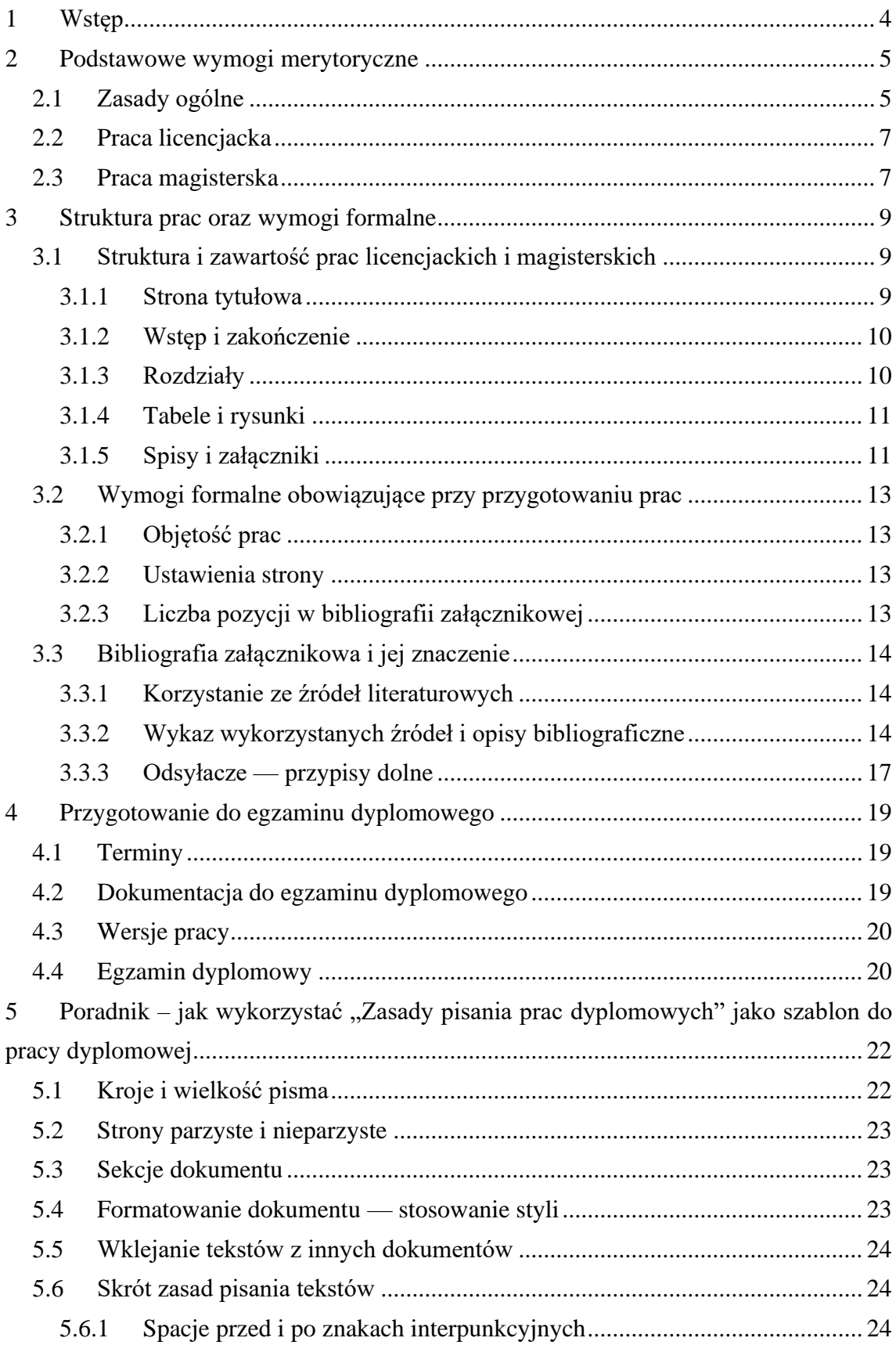

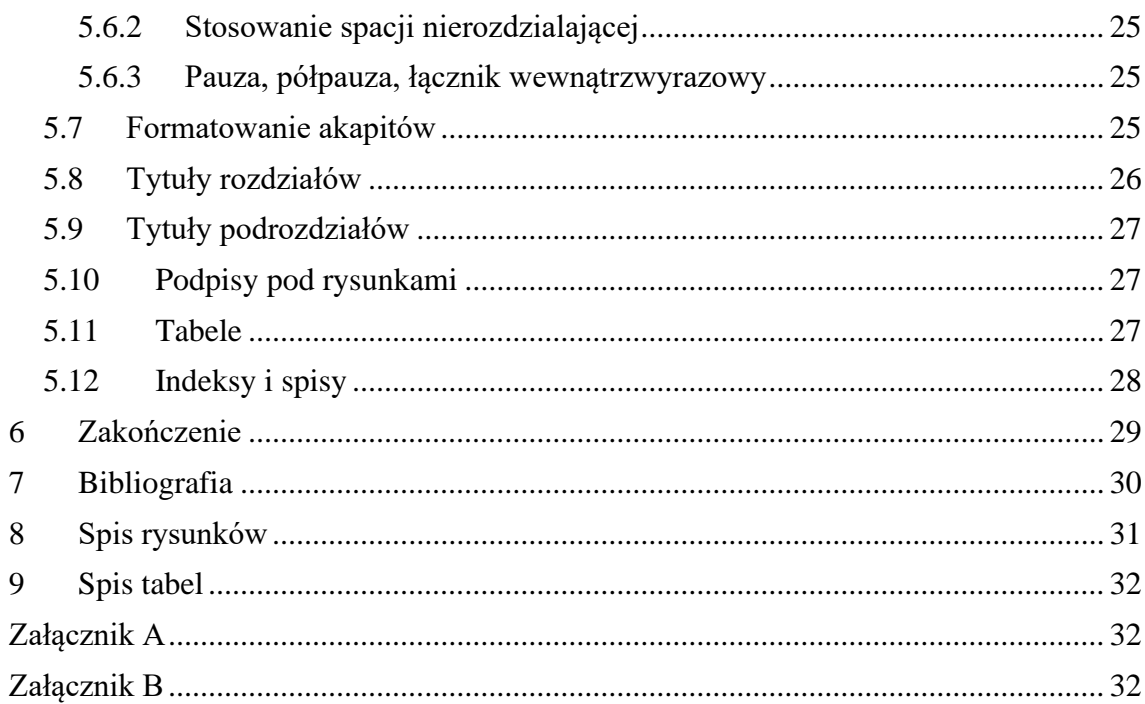

### <span id="page-3-0"></span>**1 Wstęp**

Celem opracowania jest zebranie w jednym miejscu wymogów merytorycznych i formalnych dotyczących opracowywania prac dyplomowych oraz wymogów organizacyjnych i innych związanych z procedurą dyplomowania, a w szczególności składaniem prac w Dziekanacie i egzaminem dyplomowym.

W opracowaniu, w rozdziale 2, przedstawiono wymagania merytoryczne, jakie stawiane są w stosunku do prac licencjackich i magisterskich. Zwrócono uwagę na różnice między tymi dwoma typami prac.

W kolejnym, trzecim rozdziale, scharakteryzowano i określono zawartość podstawowych elementów pracy, takich jak wstęp, rozdziały teoretyczne i badawcze, zakończenie i inne. Przedstawiono wymagania formalne dotyczące ustawień strony, objętości pracy, sposobu prezentacji zestawień tabelarycznych i umieszczania elementów graficznych oraz podstawowe zasady dotyczące wykorzystywania w pracach materiałów źródłowych.

Kolejny, czwarty rozdział, zawiera wskazówki określające, jak powinny być przygotowane egzemplarze pracy dla Dziekanatu, promotora i recenzenta. Określono terminy, które obowiązują studentów składających prace przed egzaminem dyplomowym. Przedstawiono zasady przeprowadzania egzaminów dyplomowych, ze szczególnym podkreśleniem zakresu materiału, którego dotyczą pytania na egzaminie dyplomowym, co jest związane ze specjalizacją studiów. Wskazano miejsce gdzie powinny być umieszczane listy pytań dla poszczególnych specjalizacji.

Ostatni, piąty rozdział został przygotowany jako szablon edycyjny dla pracy dyplomowej. Zawartość piątego rozdziału to instrukcja korzystania z tego szablonu. Pracę dyplomową można pisać wewnątrz tego dokumentu, stosując zdefiniowane w nim style. Przedstawione w rozdziale informacje są ukierunkowane na zagadnienia związane z poprawną redakcją tekstu.

Korzystanie z tego szablonu **nie jest obowiązkowe.** Pracę dyplomową można pisać w **dowolnym edytorze,** stosując się do wskazówek zawartych w tym opracowaniu, samodzielnie formatując tekst. **Uwaga! Studenci kierunków: psychologia proszeni są o zapoznanie się z treścią aneksów do niniejszego dokumentu, określającego szczegółowe wymogi dla prac realizowanych w ramach Instytutów: Psychologii.**

4

## <span id="page-4-0"></span>**2 Podstawowe wymogi merytoryczne**

Rozdział ten prezentuje skrót wymagań odnośnie tematu i zawartości merytorycznej prac licencjackich (inżynierskich) oraz magisterskich.

### <span id="page-4-1"></span>**2.1 Zasady ogólne**

Wymagania regulaminowe określają, że praca licencjacka oraz magisterska (określane dalej wspólnym mianem pracy dyplomowej):

- jest wykonywana samodzielnie przez studenta, pod kierunkiem promotora,
- podlega ocenie przez recenzenta i promotora,
- podlega obronie w trakcie egzaminu dyplomowego.

W pracy dyplomowej autor powinien udowodnić posiadanie umiejętności dwojakiego rodzaju.

- Po pierwsze, wykonana praca ma być materialnym dowodem opanowania umiejętności właściwych dla kierunku studiów **z uwypukleniem (w tytule, treści) specyfiki związanej z daną specjalnością**, pozwalających na napisanie pracy o zadanym temacie. W pracy należy udowodnić swoje kompetencje w danej dziedzinie, adekwatnie do zdobywanego stopnia zawodowego. **Temat pracy winien być zgodny ze specjalnością, którą student realizował w toku kształcenia.**
- Po drugie, wykonana praca ma być materialnym dowodem opanowania umiejętności obejmujących pisanie i redagowanie prac naukowych, co obejmuje takie zagadnienia jak: stosowanie poprawnego języka, dbanie o właściwy układ, logikę i przejrzystość wywodu, umiejętność wykorzystania źródeł wiedzy i kreatywnego wykorzystania wiedzy zdobytej w trakcie studiów oraz przygotowania pracy dyplomowej.

Ogólne wymagania stawiane pracom dyplomowym:

- Temat pracy powinien być wąski i konkretny oraz bezpośrednio związany ze specjalnością i kierunkiem kształcenia studenta.
- W pracy student powinien wykazać się pogłębioną znajomością jednej z dyscyplin naukowych objętych programem studiów.
- Student powinien starać się identyfikować i analizować w pracy bieżące problemy i zjawiska, z którymi będzie miał lub ma do czynienia w praktyce zawodowej.
- Autorzy pracy powinni dbać o jasność i jednoznaczność używanych pojęć i w razie potrzeby podawać ich definicje.
- Praca powinna cechować się samodzielnościa, pomysłowościa i przedstawiać wyniki własnych przemyśleń autora. Powinna zawierać jasno określony wkład własny pracy studenta, a nie być tylko kompilacją zebranych materiałów źródłowych.
- W pracy student powinien wykazać się umiejętnością wnioskowania, związaną z połączenia części praktycznej i teoretycznej oraz wykazać się umiejętnością krytycznej analizy i autorskiego ujmowania opisywanej problematyki.
- W pracy student powinien udokumentować umiejętność samodzielnego wyszukiwania literatury naukowej i posługiwania się nią, a także umiejętności korzystania z materiałów źródłowych.
- Praca powinna być kompletna pod względem treści, świadczyć o znajomości literatury przedmiotu, a także o umiejętności stosowania właściwego oraz uporządkowanego wywodu.

Praca ma dowodzić również, iż autor reprezentuje poziom intelektualny i kulturę osobistą właściwą dla zdobywanego tytułu.

Promotorem i recenzentem prac dyplomowych może być osoba posiadająca co najmniej stopień naukowy doktora oraz dorobek naukowy lub praktyczny w dziedzinie wiedzy, której dotyczy praca. W przypadku pracy magisterskiej przygotowywanej pod opieką promotora ze stopniem naukowym doktora recenzentem może być wyłącznie osoba posiadająca stopień doktora habilitowanego lub tytuł naukowy profesora (samodzielny pracownik naukowy).

Pracę dyplomową ocenia zarówno promotor pracy, jak i recenzent. Recenzja uwzględnia opinię w kwestiach: zgodności treści pracy z tematem określonym w tytule, poprawności układu pracy, struktury podziału treści, kolejności rozdziałów, kompletności tez, merytoryczności pracy, doboru i wykorzystania źródeł i formalnej strony pracy (poprawność języka, opanowanie techniki pisania pracy, spis rzeczy, odsyłacze). Autor recenzji winien ponadto ocenić, czy i w jakim zakresie praca stanowi nowe ujęcie problemu, a także określić ewentualny sposób wykorzystania pracy (publikacja, udostępnienie instytucjom, materiał źródłowy itp.). Recenzje prac powinny posiadać charakter analityczny i krytyczny, a także zawierać ocenę popartą rzeczowymi, merytorycznymi argumentami.

Temat pracy dyplomowej dyplomant ustala z promotorem na seminarium dyplomowym. **Temat ten musi być następnie zatwierdzony przez zespół ds. jakości kształcenia, powołany przez dyrektora Instytutu, w którym realizowana jest praca dyplomowa**. W związku z tym student jest zobowiązany, aby w terminie nie później niż:

- do 31 marca, jeśli seminarium rozpoczęto w semestrze wiosennym;

- do 31 maja, jeśli seminarium rozpoczęto w semestrze letnim;

- do 30 listopada, jeśli seminarium rozpoczęto w semestrze zimowym

dostarczyć do dziekanatu wypełnioną i podpisaną przez promotora **kartę tematu pracy dyplomowej** (ZAŁĄCZNIK B), która następnie przez pracowników dziekanatu przekazywana jest odpowiedniemu zespołowi ds. jakości kształcenia. Zespół ds. jakości kształcenia decyzje o zatwierdzeniu lub niezatwierdzeniu tematu pracy dyplomowej podejmuje nie później niż do 30 czerwca (jeśli seminarium rozpoczęto w semestrze wiosennym) lub do 30 września (jeśli seminarium rozpoczęto w semestrze letnim) lub nie później niż do 30 stycznia (jeśli seminarium rozpoczęto w semestrze zimowym). Informacja o decyzji zespołu przekazywana jest promotorowi pracy dyplomowej. W przypadku decyzji o niezatwierdzeniu tematu zespół ds. jakości kształcenia zobowiązany jest do przedstawienia promotorowi pracy krótkiego uzasadnienia wraz z propozycją modyfikacji tematu.

#### <span id="page-6-0"></span>**2.2 Praca licencjacka**

Prace licencjackie mogą mieć różny charakter: analityczny, projektowy. Celem takiej pracy jest przedstawienie wybranego problemu badawczego z zakresu tematyki obejmującej kierunek studiów. Przedstawienie to oznacza:

- wskazanie i identyfikację konkretnych zagadnień badawczych,
- opis omawianych zagadnień, przeprowadzony w oparciu o materiały literaturowe, poddane krytycznej analizie.

Praca licencjacka jest zwieńczeniem pierwszego etapu studiów.

Praca, w miarę możliwości praca powinna być pisana bezosobowo, tj. "w pracy przedstawione zostało ... "albo "autor podjął próbę ...".

#### <span id="page-6-1"></span>**2.3 Praca magisterska**

Praca magisterska powinna mieć charakter badawczy i wykazać umiejętności studenta w formułowaniu problemu badawczego oraz rozwiązania go metodami naukowymi. W pracy magisterskiej musi się znaleźć znaczący wkład własny studenta, obejmujący przeprowadzenie tzw. badań. Zadaniem autora pracy magisterskiej jest sformułowanie i rozwiązanie problemu badawczego z zakresu tematyki obejmującej obszar kierunku i specjalności studiów.

• Aby to zadanie wykonać należy określić zakres tematyczny pracy,

- sprecyzować przedmiot badań, oraz sformułować problem badawczy i postawić odpowiednią hipotezę,
- rozwiązać postawiony problem w drodze samodzielnej analizy wykazując prawdziwość postawionej hipotezy.

Magistrant powinien wykazać się umiejętnością selekcji materiału, krytycznej analizy źródeł oraz literatury przedmiotu i dokonywania syntezy analizowanych treści, a także umiejętnością doboru właściwych metod, narzędzi i technik badawczych, interpretacji wyników badań, rzeczowego omówienia stanu badań i formułowania wniosków.

Pracę magisterską powinien cechować właściwy dobór metody prezentacji wyniku pracy badawczej, logiczny układ argumentów i klarowny schemat wypowiedzi.

Praca, w miarę możliwości praca powinna być pisana bezosobowo, tj. "w pracy przedstawione zostało ... "albo "autor podjął próbę ...".

Praca magisterska, pomimo że może dotyczyć problematyki opracowanej przez studenta w pracy licencjackiej, nie może stanowić powtórzenia tematu i dotychczasowych rozdziałów z pracy licencjackiej (nawet po ich rozszerzeniu).

## <span id="page-8-0"></span>**3 Struktura prac oraz wymogi formalne**

#### <span id="page-8-1"></span>**3.1 Struktura i zawartość prac licencjackich i magisterskich**

Praca dyplomowa składa się z reguły z trzech podstawowych elementów: wstępu, rozdziałów zasadniczych i zakończenia. Szczegółowy układ pracy może być odmienny, co zwykle jest uzasadnione tematyką pracy.

#### <span id="page-8-2"></span>**3.1.1 Strona tytułowa**

Elementy strony tytułowej i ich układ są określone przez Uczelnię.

#### **Akademia Humanitas**

Andrzej Kowalski

Numer albumu: 12345

Praca licencjacka/Praca magisterska\*

#### Zarządzanie firmą w dobie globalizacji

Promotor: prof. dr hab. inż. Jan Nowak Kierunek: Zarządzanie Specjalność: Zarządzanie firmą i doskonalenie

jakości

Sosnowiec 2023

<span id="page-8-3"></span>Rysunek 1. Przykładowa strona tytułowa Źródło: Opracowanie zgodne z wytycznymi AH

Wzór strony tytułowej znajduje się w załączniku niniejszego dokumentu. Układ tej strony ustala tabela o ukrytych liniach. Tabelę z *Załącznika A* należy zaznaczyć poprzez wskazanie selektora tabeli (pole ze znakiem krzyżyka w lewym, górnym rogu, zobacz: [Rysunek 2,](#page-9-2) skopiować w odpowiednie miejsce własnej pracy oraz w poszczególne komórki tabeli należy wpisać właściwe dla siebie informacje.

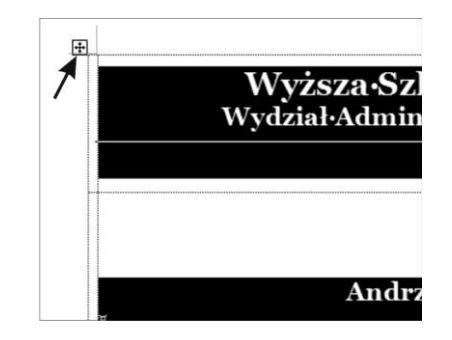

Rysunek 2. Zaznaczenie tabeli wzorca strony głównej pracy Źródło: Opracowanie zgodne z wytycznymi AH

#### <span id="page-9-2"></span><span id="page-9-0"></span>**3.1.2 Wstęp i zakończenie**

We wstępie należy zarysować ogólne tło badanego problemu, wskazać przesłanki wyboru tematu pracy, określić cel i zakres pracy, wskazać metody badawcze, zwięźle scharakteryzować wykorzystaną literaturę przedmiotu i materiały źródłowe, a także przedstawić ogólne informacje o zawartości poszczególnych rozdziałów pracy. W zakończeniu należy zawrzeć syntezę wniosków opartą na udowodnionych przesłankach oraz podsumowanie wyników podjętych badań.

#### <span id="page-9-1"></span>**3.1.3 Rozdziały**

Sugerowana liczba rozdziałów prac magisterskich, to 4-5 rozdziałów, a pracy licencjackiej zwykle 3 rozdziały.

Treść rozdziałów powinna odpowiadać celom określonym we wstępie pracy. Należy unikać dysproporcji w objętości poszczególnych rozdziałów.

W rozdziale opisującym własne badania należy określić problem badawczy i cel badań. Dla prac magisterskich korzystne jest postawienie hipotezy naukowej jako oparte o istniejący stan wiedzy przypuszczenie naukowe.

Należy określić metody i narzędzia badawcze. Opis badań powinien być poprzedzony charakterystyką organizacji, w której prowadzi się badania. Rozdział empiryczny powinien nawiązywać do treści rozdziałów teoretycznych.

#### <span id="page-10-0"></span>**3.1.4 Tabele i rysunki**

Informacje mogą być podawane w formie tabelarycznej lub graficznej. W obu przypadkach wymagane jest opisanie ich we właściwy sposób.

Każdy rysunek musi posiadać numer i podpis. Umieszczane są one pod rysunkiem. Każdy rysunek wstawiony do pracy powinien być opatrzony informacją o źródle, z którego pochodzi. W przypadku rysunków, które wymyślił, zaprojektował i sporządził samodzielnie student, jako źródło przyjmuje się *opracowanie własne*. Rysunek nie jest opracowaniem własnym, jeżeli opiera się na rysunku zaczerpniętym z dowolnego źródła. Jeżeli rysunek źródłowy stanowi tylko inspirację, a ten zamieszczony w pracy różni się od oryginału, uznajemy, że źródło to *opracowanie własne na podstawie* rysunku źródłowego.

Każda tabela musi również posiadać numer i tytuł. W przypadku tabel, tytuł wraz z numerem umieszczamy nad tabelą, natomiast źródło pod tabelą. Zasady sporządzania źródła dla tabel są analogiczne jak w przypadku rysunków.

Przykładowy rysunek i tabela są umieszczone w podrozdziałach 5.10 i 5.11.

#### <span id="page-10-1"></span>**3.1.5 Spisy i załączniki**

Każda praca zawiera obowiązkowo spis treści. Jest on umieszczany po stronie tytułowej, a przed wstępem do pracy. [Rysunek 3](#page-11-0) przedstawia jeden ze sposobów budowy spisu treści. Możliwe jest również inne rozwiązanie, prezentuje je [Rysunek 4.](#page-11-1)

W pracy należy zamieścić również spis tabel i spis rysunków, o ile tabele i rysunki w pracy wystąpiły. W obu tych spisach istotne jest zamieszczenie numerów stron tabel i rysunków, natomiast nie należy zamieszczać źródeł. Spis tabel i spis rysunków musi również znaleźć się jako pozycja w spisie treści.

Do pracy mogą być dołączone załączniki, mogą to być wzorce ankiet, dokumenty firmowe. Załącznik musi być merytorycznie związany z treścią pracy.

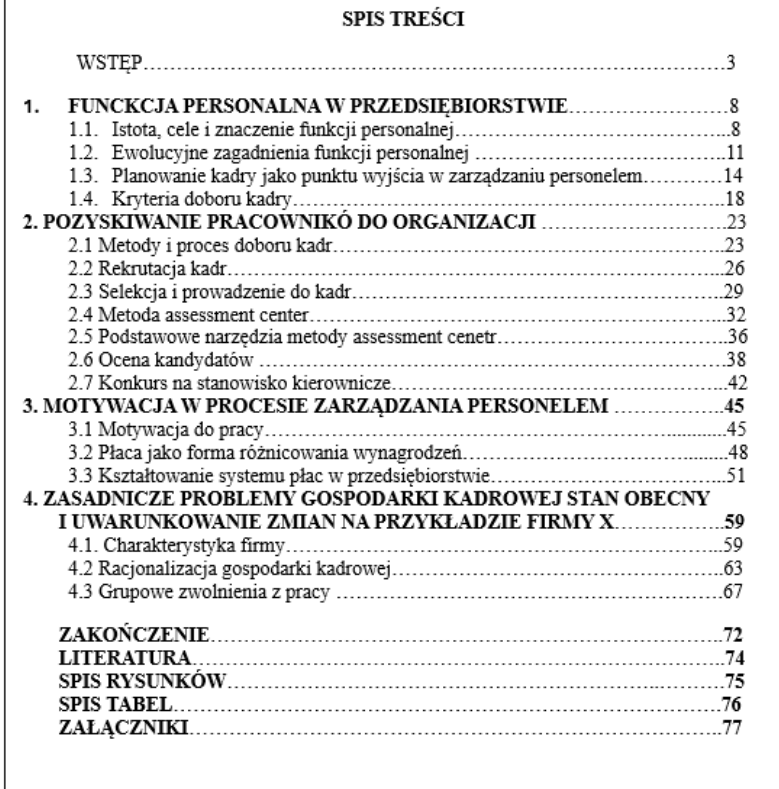

Rysunek 3. Przykładowy spis treści

Źródło: Opracowanie zgodne z wytycznymi AH

<span id="page-11-0"></span>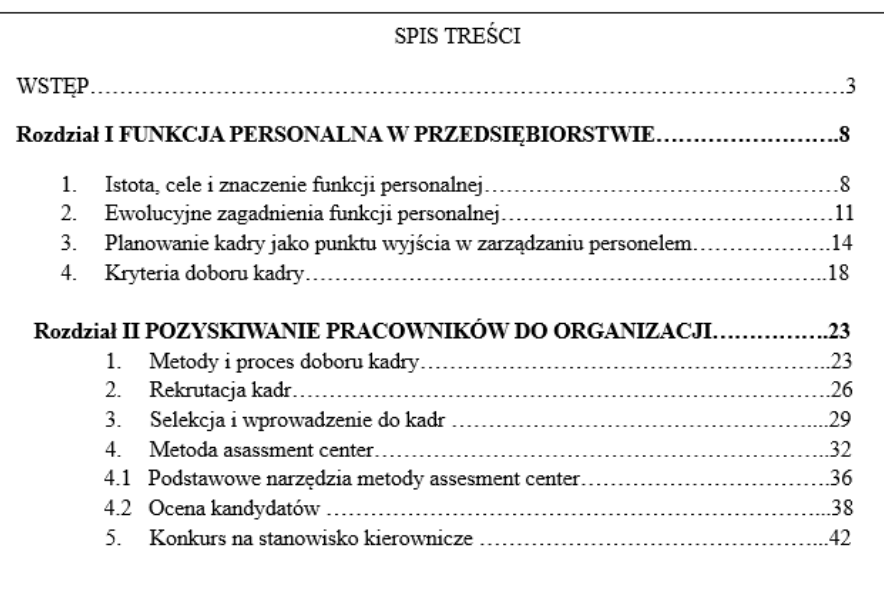

<span id="page-11-1"></span>Rysunek 4. Przykładowy spis treści Źródło: Opracowanie zgodne z wytycznymi AH

#### <span id="page-12-0"></span>**3.2 Wymogi formalne obowiązujące przy przygotowaniu prac**

Wymagania prezentowane w tej części rozdziału dotyczą prac dyplomowych przygotowywanych w Wyższej Szkole Humanitas. Oczywiście są to wymagania orientacyjne, w uzasadnionych przypadkach prace mogą odbiegać od wymagań określonych w niniejszym opracowaniu.

#### <span id="page-12-1"></span>**3.2.1 Objętość prac**

Objętość pracy określono:

- dla pracy licencjackiej: 50-60 stron;
- dla pracy magisterskiej: 60-75 stron.

#### <span id="page-12-2"></span>**3.2.2 Ustawienia strony**

Dla osób nie mających dużej wprawy w formatowaniu tekstów, najprostszym jest rozwiązanie przyjmujące:

- margines górny 25 mm;
- margines dolny 25 mm;
- margines lewy 25 mm;
- margines prawy 25 mm;
- numeracja stron u dołu, wyrównany do prawego marginesu;
- format A4.

W rozdziale 5 podano jak sformatować tekst w taki sposób.

Na jednej stronie powinno być około 30-36 wierszy. Każdy wiersz zawiera około 60- 65 znaków pisarskich (łącznie z odstępami). Należy zastosować czcionkę "Times New **Roman", rozmiar 12 i odstępy między wierszami 1,5 oraz wyjustować tekst.**

Każdy z rozdziałów powinien zaczynać się od nowej strony. Tytuły rozdziałów rozpoczynamy wielką literą, wyróżniamy czcionką o wielkości 16 pkt. oraz pogrubieniem, natomiast podrozdziałów wyróżniamy czcionką 14 pkt. i pogrubieniem. Nie stosujemy kropek na zakończenie zdania.

#### <span id="page-12-3"></span>**3.2.3 Liczba pozycji w bibliografii załącznikowej**

Bibliografia załącznikowa powinna zawierać:

- w pracy licencjackiej co najmniej 20 pozycji;
- w pracy magisterskiej co najmniej 30 pozycji.

Bibliografia powinna zawierać wydawnictwa zwarte (książkowe), wydawnictwa ciągłe (artykuły w czasopismach), może zawierać również dokumenty elektroniczne. Należy korzystać z literatury różnorodnej, jak najnowszej, w przypadku pracy magisterskiej również z zagranicznej.

#### <span id="page-13-0"></span>**3.3 Bibliografia załącznikowa i jej znaczenie**

Bibliografia jest ważnym elementem pracy dyplomowej. Materiały źródłowe oraz sposób ich wykorzystania są oceniane w recenzji pracy. Osoby sporządzające recenzję pracy (Promotor i Recenzent) na pewno sprawdzą: czy jest spis bibliografii, ile liczy pozycji, jakiego rodzaju materiały się w niej znajdują.

#### <span id="page-13-1"></span>**3.3.1 Korzystanie ze źródeł literaturowych**

Umieszczanie w pracy dosłownie przepisanych (bądź skopiowanych) fragmentów nie jest dozwolone. Jest to **plagiat**. Również nie jest dozwolone umieszczanie fragmentów tekstu opartych na materiałach źródłowych, bez podania przypisu źródłowego.

Od tej zasady są oczywiście odstępstwa. Dosłowne cytowanie jest uzasadnione, na przykład, jeśli:

- cytatem jest definicja, wyjątek z aktu prawnego,
- przytaczamy opinię, z którą zamierzamy polemizować.

Wówczas należy pamiętać, że przytoczony fragment musi być zgodny z oryginałem, powinien być opatrzony koniecznie znakami cudzysłowu i musi być podany przypis do źródła, wraz z numerem stron.

W przypadku rozdziałów pracy, mających charakter przeglądu literaturowego, naturalnym jest korzystanie z materiałów źródłowych. W takim wypadku wskazane jest parafrazowanie cytowanego tekstu z jednoczesnym zastosowaniem przypisów.

#### <span id="page-13-2"></span>**3.3.2 Wykaz wykorzystanych źródeł i opisy bibliograficzne**

Każda praca *musi* posiadać bibliografię, zawierającą uporządkowany (alfabetycznie,) spis materiałów źródłowych wykorzystanych przez autora w pracy. Bibliografię należy umieścić po zakończeniu (podsumowaniu, wnioskach), a przed wykazami, spisami, indeksami.

Spotyka się różny sposób podziału materiałów źródłowych. W najprostszej postaci jest to jednolita lista uporządkowana alfabetycznie według nazwisk autorów. Bibliografia powinna być grupowana, szczególnie w przypadku prac magisterskich. Kryterium grupowania jest najczęściej rodzaj dokumentu, wyróżniamy:

• książki,

- czasopisma,
- dokumenty elektroniczne,
- akty normatywne,
- orzecznictwo.

Elementy i ich kolejność w opisach bibliograficznych są regulowane przez Polską Normę *PN-ISO 690 Dokumentacja. Przypisy bibliograficzne. Zawartość, forma, struktura.*

Najczęściej mamy do czynienia z wydawnictwem zwartym, które w opisie bibliograficznym powinno posiadać następujące elementy:

- Autor element obowiązkowy jeśli autorów jest więcej niż trzech, podajemy pierwszego autora oraz oznaczenie: [i in.]. Nazwisko występuje jako pierwsze i inicjały imion, np. Domagalik, M. [i in.].
- Tytuł element obowiązkowy gdy opracowanie jest pracą zbiorową pod redakcją, wówczas tytuł jest pierwszym elementem opisu.
- Redaktor element obowiązkowy np. redaktor naukowy w przypadku prac zbiorowych.
- Oznaczenie wydania element obowiązkowy dla wydań wyższych niż pierwsze.
- Miejsce wydania i wydawca element obowiązkowy.
- Rok wydania oraz numer ISBN element obowiązkowy.

#### Przykład:

**Rosenfeld L., Morville P.:** *Architektura informacji w serwisach internetowych***, Gliwice: Helion, 2003. ISBN 83-7361-003-0.**

W przypadku rozdziału w pracy zbiorowej są to elementy:

- Autor lub autorzy artykułu.
- Tytuł artykułu.

W:

- Tytuł dokumentu macierzystego.
- Redaktor lub redaktorzy pracy zbiorowej.
- Oznaczenie wydania dla wydań wyższych niż pierwsze element obowiązkowy.
- Miejsce wydania i wydawca element obowiązkowy.
- Rok element obowiązkowy.
- Lokalizacja w obrębie dokumentu macierzystego.

Przykład:

**Praczyk-Jędrzejczak M.: Katalogowanie dokumentów elektronicznych. Wybrane zagadnienia***.* **W:** *Miscellanea informatologica***. Pod red. M. Górnego i P. Nowaka. Poznań: Sorus, 2001, s. 73-106.**

Dla artykułu w wydawnictwie ciągłym opis przyjmuje postać:

- Autor lub autorzy artykułu.
- Tytuł artykułu.
- Tytuł dokumentu macierzystego tytuł czasopisma.
- Rok i numer zeszytu, strony.

Przykład:

## **Marr B., Chatzkel J.: Intellectual capital at the crossroads: managing, measuring and reporting of IC,** *Journal of Intellectual Capital* **2004 nr 5, s.224- 230.**

Dla dokumentu prawnego opis przyjmuje postać:

- Nazwa aktu
- Dane publikacji aktu.

Przykład:

**Ustawa z dnia 12 marca 2004 r. o pomocy społecznej (Dz.U. Nr 64 poz. 593).**

W przypadku materiałów umieszczonych na stronach WWW obowiązują podobne zasady. Do określonego wcześniej opisu należy dołączyć datę, gdy artykuł był dostępny oraz fizyczny adres URL.

Przykład:

**Zybert A.: Badanie potrzeb użytkowników w bibliotekach akademickich***.* **W:**  *Międzynarodowa konferencja Zarządzanie przez jakość – materiały***. Pod red. L. Lenz,B. Miś [on-line]. Warszawa 2000 [dostęp 20 listopada 2006]. Dostępny w Internecie: http://pts.org.pl/matkonf/atr/zybert.html.**

Uwaga! Po wpisaniu adresu URL, program *Word* automatycznie formatuje taki adres jako odnośnik hipertekstowy, czyli hiperłącze, które należy usunąć.

#### <span id="page-16-0"></span>**3.3.3 Odsyłacze — przypisy dolne**

Każdy fragment tekstu pochodzący z materiałów źródłowych *musi* zostać opatrzony stosownym odsyłaczem, tzw. przypisem. Spotyka się dwa rodzaje przypisów. Pierwszy to umieszczenie pod koniec cytowanego fragmentu numeru cytowanej pozycji na liście w bibliografii. Drugi rodzaj to wykorzystywanie przypisów dolnych.

W Wyższej Szkole Humanitas w Sosnowcu **obowiązują przypisy dolne. Przypisy dolne są łatwe w stosowaniu, we wszystkich edytorach tekstów jest dostępna opcja automatycznego wstawiania przypisów.**

![](_page_16_Picture_3.jpeg)

Rysunek 5. Przykład użycia przypisów dolnych

Źródło: Opracowanie zgodne z wytycznymi AH

<span id="page-16-1"></span>Przy stosowaniu przypisów dolnych należy przestrzegać określonych zasad.

- Przy pierwszym powołaniu się na daną pozycję opis bibliograficzny podajemy w pełnym brzmieniu.
- − **Książki – inicjał imienia na początku, bez numeru ISBN i z podaniem numeru konkretnej strony, na której znajduje się fragment książki, na który się powołujemy.**

<sup>1</sup>K. Kowalski, J. Maj: *Zarządzanie firmą*, Warszawa: PWN, 1994, s. 5.

− **Rozdział w pracy zbiorowej – inicjał imienia na początku, z podaniem numeru konkretnej strony, na której znajduje się fragment rozdziału, na który się powołujemy.**

<sup>1</sup>M. Praczyk-Jędrzejczak: Katalogowanie dokumentów elektronicznych. Wybrane zagadnienia*.* W: *Miscellanea informatologica*. Pod red. M. Górnego i P. Nowaka. Poznań: Sorus, 2001, s. 80.

− **Artykuł w czasopiśmie - inicjał imienia na początku, z podaniem numeru konkretnej strony, na której znajduje się fragment artykułu, na który się powołujemy.**

<sup>3</sup>J. Tarczyk: Zarządzanie jakością, *Problemy jakości* 2003 nr 3, s. 5.

− **Dokument prawny – na początku informacja o konkretnym artykule (ustępie i punkcie), na który się powołujemy.**

 $^{2}$  Art. 1 ust. 3 pkt. 2 ustawy z dnia 12 marca 2004 r. o pomocy społecznej (Dz. U. Nr 64 poz. 593).

- Przy powtórnym powołaniu się na tą samą pozycję literatury na innej stronie pracy dyplomowej, np.:
- <sup>3</sup>K. Kowalski: *Zarządzanie*..., s. 8.
	- Przy bezpośrednim powtórnym powołaniu się na tą samą pozycję literatury na tej samej lub innej stronie pracy dyplomowej (należy wybrać jedną z trzech przedstawionych możliwości i stosować ją w całej pracy konsekwentnie).

 $4$  Ibidem, s. 25.

lub

 $6$ Tamże, s. 25.

• Jeżeli następujące po sobie przypisy dotyczą tego samego fragmentu pozycji literatury to nie musimy podawać strony, np.:

<sup>7</sup>Tamże.

• Jeżeli cytujemy za kimś, to opis opracowania, za którym przytoczono czyjąś wypowiedź, należy poprzedzić skrótem *cyt. za:*

## <span id="page-18-0"></span>**4 Przygotowanie do egzaminu dyplomowego**

Zapoznanie się z ważnymi informacjami zawartymi w tym rozdziale pozwoli uniknąć błędów i nieporozumień. Rozdział zawiera wytyczne Wyższej Szkoły Humanitas dotyczące obowiązujących terminów egzaminów dyplomowych, dokumentów, które student jest zobowiązany złożyć w Dziekanacie przed egzaminem dyplomowym, wersji prac, które należy przygotować, listy pytań obowiązkowych przygotowanych dla egzaminów dyplomowych.

#### <span id="page-18-1"></span>**4.1 Terminy**

Terminy obron egzaminów dyplomowych ustala promotor w porozumieniu z Dziekanatem. Terminy te są ogłaszane na stronie Szkoły.

Student jest zobowiązany do złożenia wszystkich niezbędnych do egzaminu dyplomowego dokumentów na **14 dni przed wyznaczonym terminem egzaminu dyplomowego.**

Jeśli student zda egzamin dyplomowy, w dniu egzaminu dyplomowego otrzymuje *Zaświadczenie* o ukończeniu studiów, które jest, po 30 dniach od daty egzaminu dyplomowego, wymieniane na *Dyplom Ukończenia Studiów*.

#### <span id="page-18-2"></span>**4.2 Dokumentacja do egzaminu dyplomowego**

Student, który ma zamiar przystąpić do egzaminu dyplomowego jest zobowiązany do posiadania uzupełnionych **wszystkich ocen z zaliczeń i egzaminów oraz praktyk** po czym powinien złożyć w Dziekanacie niezbędną dokumentację, czyli:

1. **Karta obiegowa (podbita przez bibliotekę oraz punkt rozliczeń).** Podstawą podbicia karty obiegowej w Punkcie Rozliczeń jest wpływ wszystkich opłat na konto uczelni (kontakt do Punktu Rozliczeń: **tel.:** 32 363-12-23 **e-mail:**  naliczanie@humanitas.edu.pl).

Karta obiegowa dostępna jest, na stronie internetowej [https://www.humanitas.edu.pl/Dziekanat\\_Prace\\_dyplomowe](https://www.humanitas.edu.pl/Dziekanat_Prace_dyplomowe) (*Strefa Studenta* → *Dziekanat* → *Prace dyplomowe).*

- 2. **Zaakceptowany przez promotora raport pracy** z badania przeprowadzonego za pomocą Jednolitego Systemu Antyplagiatowego.
- 3. **Jeden egzemplarz pracy dyplomowej** w miękkiej oprawie w formacie: **tekst drukowany dwustronnie – 2 strony na arkusz (4 strony na jednej kartce)**. Egzemplarz ten musi zawierać oświadczenie studenta o posiadaniu pełni praw autorskich co do treści pracy (zbindowany z całością na końcu pracy). Oświadczenie

dostępne iest na stronie internetowej [https://www.humanitas.edu.pl/Dziekanat\\_Prace\\_dyplomowe](https://www.humanitas.edu.pl/Dziekanat_Prace_dyplomowe) (*Strefa Studenta* → *Dziekanat* → *Prace dyplomowe).* Każdy promotor indywidualnie decyduje o liczbie i formie prac przeznaczonych dla siebie i wybranego recenzenta.

- 4. **Temat pracy dyplomowej** składanej do egzaminu dyplomowego musi być identyczny z tematem zatwierdzonym przez Zespół ds. jakości kształcenia na podstawie złożonej przez studenta karty tematu pracy (temat ten znajduje się w Wirtualnej Uczelni, w zakładce *Twoje studia* → *Praca dyplomowa*). W przypadku niezgodności tematów, student zobligowany jest do złożenia nowej karty tematu pracy zatwierdzoną przez promotora z należytym wyprzedzeniem.
- 5. **Wersję elektroniczną pracy dyplomowej zawartą w jednym pliku WORD lub PDF** (płyta CD opisana za pomocą niezmywalnego pisaka, imieniem, nazwiskiem i nr albumu, nośnik należy umieścić w kopercie przyklejonej na stronie wewnętrznej tylnej okładki).
- 6. Dokumentację należy składać osobiście, za pośrednictwem poczty tradycyjnej / przesyłki kurierskiej w **białej teczce z gumką**.

#### <span id="page-19-0"></span>**4.3 Wersje pracy**

Student przygotowuje trzy egzemplarze pracy, zgodne wymaganiami określonymi w niniejszym opracowaniu, a zwłaszcza z warunkami sprecyzowanymi w tym podrozdziale.

- Egzemplarz dla Dziekanatu przeznaczony do archiwum prac dyplomowych Szkoły. Ten egzemplarz pracy powinien być zbindowany, wydrukowany dwustronnie (2 strony na arkusz tj. 4 strony na jednej kartce).
	- o Do tej wersji pracy należy dołączyć oświadczenie studenta o posiadaniu pełni praw autorskich, co do treści pracy. Oświadczenie ma być ostatnią stroną pracy, powinno być zbindowane z całością tekstu.
- Egzemplarz zapisany na płycie CD w formacie Word lub PDF przeznaczony dla Ogólnopolskiego Repozytorium Pisemnych Prac Dyplomowych. Płyta musi być opisana imieniem, nazwiskiem i numerem albumu autora pracy. Płytę należy umieścić w kopercie przyklejonej do wewnętrznej strony okładki pracy.
- Egzemplarz dla Promotora/Recenzenta zgodnie z ustaleniami z Promotorem.

#### <span id="page-19-1"></span>**4.4 Egzamin dyplomowy**

Warunkiem dopuszczenia do egzaminu dyplomowego jest uzyskanie wszystkich zaliczeń i egzaminów przewidzianych planem studiów, odbycie praktyki przewidzianej planem studiów, uzyskanie co najmniej ocen dostatecznych z pracy dyplomowej, wystawionych odrębnie przez promotora i recenzenta oraz opłacenie czesnego do końca trwania studiów. Egzamin dyplomowy stanowi sprawdzian wiedzy studenta z zakresu dyscypliny, z której student przygotował pracę dyplomową. Egzamin dyplomowy jest egzaminem ustnym, podczas którego student odpowiada na co najmniej trzy pytania z zakresu toku studiów i pracy dyplomowej.

W przypadku egzaminu dyplomowego na poziomie studiów I stopnia:

- Pierwsze pytanie jest losowane z listy pytań dla studiów licencjackich. Lista z pytaniami ogólnymi dla danego kierunku jest ogłoszona na stronie internetowej AH
- Pozostałe dwa pytania dotyczą materiału zawartego w pracy licencjackiej danego studenta.

W przypadku egzaminu dyplomowego na poziomie studiów II stopnia i jenolitychmagisterskich:

- Pierwsze pytanie jest losowane z grupy pytań ogólnych. Lista z pytaniami ogólnymi dla danego kierunku jest ogłoszona na stronie internetowej AH.
- Drugie pytanie jest losowane z listy pytań właściwych dla obranej przez studenta specjalności. Lista z pytaniami dla każdej specjalności jest ogłoszona na stronie internetowej AH razem z pytaniami ogólnymi.
- Trzecie pytanie dotyczy problematyki związanej z treścią bronionej pracy.

Członkowie komisji mają prawo zadać w trakcie egzaminu dyplomowego dodatkowe pytania.

Egzamin dyplomowy odbywa się przed komisją powołaną przez dziekana. W skład komisji wchodzą: przewodniczący komisji w osobie rektora, prorektora, dziekana lub prodziekana, względnie w wyjątkowych przypadkach upoważniony przez dziekana nauczyciel akademicki co najmniej ze stopniem naukowym, promotor pracy i recenzent. Ocena egzaminu dyplomowego stanowi średnią arytmetyczną ocen uzyskanych z odpowiedzi udzielonych podczas egzaminu dyplomowego, z zastrzeżeniem, że każda z odpowiedzi musi być oceniona na ocenę co najmniej dostateczną. Niedostateczna ocena z odpowiedzi na choćby jedno pytanie egzaminacyjne skutkuje negatywnym wynikiem egzaminu dyplomowego.

Elementem egzaminu dyplomowego jest przeprowadzenie **sprawdzianu kompetencyjnego**, którego celem jest dodatkowa weryfikacja efektów kształcenia, tj. sprawdzenie, czy student osiągnął efekty kształcenia określone dla danego kierunku studiów. Sprawdzian kompetencyjny ma formę prezentacji ustnej przygotowywanej przez studenta, a polegającej na przedstawieniu założeń i wyników pracy w trakcie egzaminu dyplomowego oraz dyskusji na temat jej treści z udziałem komisji przeprowadzającej egzamin dyplomowy. **Prezentacja, stanowiąca istotę sprawdzianu kompetencyjnego, dotyczy tematycznie pracy dyplomowej.** W prezentacji tej student w szczególności uzasadnia podjęcie danego tematu pracy, wskazując na jej ewentualne zastosowania praktyczne, charakteryzuje dorobek naukowy istniejący w danym zakresie, osadza temat w literaturze przedmiotu, przedstawia tezy pracy i sformułowane wnioski, omawia stosowane metody badawcze i przeprowadzone badania (jeśli praca miała charakter badawczy), a przede wszystkim prezentuje uzyskane wyniki. Przygotowana przez studenta prezentacja może mieć charakter multimedialny. Wynik sprawdzianu kompetencyjnego ma dla Uczelni **wyłącznie charakter informacji zwrotnej** na temat tego, czy student osiągnął efekty kształcenia określone dla danego kierunku studiów i **nie wpływa na ostateczny wynik studiów.**

# <span id="page-21-0"></span>**5 Poradnik – jak wykorzystać "Zasady pisania prac dyplomowych" jako szablon do pracy dyplomowej**

Kolejne rozdziały tego opracowania poświęcone są zasadom formatowania tekstu prac dyplomowych. Większość informacji ma charakter ogólny, jednak wiele konkretnych uwag dotyczy metod wykorzystania edytora MS Word.

Ten dokument przygotowany jest do druku dwustronnego zgodnego z wymogami określonymi w niniejszym opracowaniu. Proszę zwrócić uwagę na zmienne marginesy. Uwzględniają one naddatek niezbędny do oprawienia pracy. Pierwsza strona jest tytułową. Po niej następuje strona pusta, potem strona(ny) na spis treści, strona pusta, po której rozpoczyna się właściwy tekst pracy.

#### <span id="page-21-1"></span>**5.1 Kroje i wielkość pisma**

Zgodnie z wytycznymi podanymi w podrozdziale 3.2. n**ależy zastosować czcionkę "Times New Roman", rozmiar 12 i odstępy między wierszami 1,5 oraz wyjustować** 

**tekst.** Każdy z rozdziałów powinien zaczynać się od nowej strony. Tytuły rozdziałów rozpoczynamy wielką literą, wyróżniamy czcionką o wielkości 16 pkt. oraz pogrubieniem, natomiast podrozdziałów wyróżniamy czcionką 14 pkt. i pogrubieniem. Nie stosujemy kropek na zakończenie zdania.

#### <span id="page-22-0"></span>**5.2 Strony parzyste i nieparzyste**

Strona parzysta ma swój własny nagłówek, zawierać on może imię i nazwisko autora pracy, stopka natomiast zawiera numer strony, wyrównany do prawego marginesu.

Nagłówek strony nieparzystej ma zawierać tytuł pracy, jeżeli jest on zbyt długi to skrót tytułu, np. skrót tytułu: "*Wykorzystanie Internetu w kampaniach reklamowych i promocjach nowych produktów"* może mieć postać: "*Wykorzystanie Internetu w kampaniach…"*. Stopka strony nieparzystej zawiera numer strony wyrównany do prawego marginesu.

#### <span id="page-22-1"></span>**5.3 Sekcje dokumentu**

Zróżnicowanie stopek i nagłówków, osiągnięte jest przez podział dokumentu na *sekcje*. Aby zobaczyć, formatowanie należy włączyć pokazywanie znaczników formatowania. Służy do tego przycisk  $\P$  na pasku narzędzi. Proszę zwrócić uwagę na znaczniki podziału sekcji i nie usuwać ich bez wyraźnej potrzeby. Usunięcie jednego znacznika podziału sekcji może spowodować całkowite "rozsypanie" się tekstu!

#### <span id="page-22-2"></span>**5.4 Formatowanie dokumentu — stosowanie styli**

Formatowanie dokumentu realizuje się poprzez konsekwentne wykorzystanie *styli*. Style regulują wygląd akapitów tekstu, nagłówków, stopek, tytułów rozdziałów i podrozdziałów, podpisów rysunków itp., itd.. Zdefiniowano odpowiednie style tak, by wszystko było zgodne z wytycznymi. Wystarczy po prostu ich używać.

Proszę zwrócić uwagę, że na pasku narzędziowym *Formatowanie*, pierwszym, od lewej elementem jest pole kombi, zawierające informacje o aktualnie używanym stylu. Ten tekst pisany jest z wykorzystaniem stylu *Akapit z wcięciem*. Zmiana stylu bieżącego polega na wybraniu z owego pola kombi innego stylu, staje się on wtedy stylem bieżącym, odpowiedzialnym za formatowanie, od tego miejsca, aż do kolejnej zmiany stylu.

Selektywną zmianę stylu dla wybranego fragmentu wykonuje się w następujący sposób:

1. najpierw należy zaznaczyć fragment tekstu, dla którego styl ma być zastosowany,

2. następnie należy wybrać nazwę określonego stylu z pola kombi.

#### <span id="page-23-0"></span>**5.5 Wklejanie tekstów z innych dokumentów**

Czasem zachodzi konieczność wklejenia fragmentu tekstu z innego dokumentu. Przekopiowanie tego tekstu w klasyczny sposób spowoduje przeniesienie formatowania, a czasem całej definicji stylu. Wprowadza to bałagan w stylach, no i oczywiście sprawia, że wklejony tekst wygląda inaczej, niż reszta dokumentu.

Aby tego uniknąć, należy wklejać tekst używając opcji *Wklej specjalnie* w menu *Edycja*. W wyświetlanym przez tą opcję oknie dialogowym należy wybierać *Tekst niesformatowany*. W ten sposób wklejony tekst otrzymuje formatowanie zgodne z aktualnie wykorzystywanym stylem. Przedstawione tutaj informacje dotyczą również tekstów kopiowanych z *dokumentów HTML*.

Innym sposobem jest przechodzenie pośrednio przez edytor nieformatujący typu *Notatnik*. Wklejenie tekstu do *Notatnika* skutecznie pozbawi go formatowań, taki tekst można "wrzucić" do schowka i później bezpiecznie wstawić do dokumentu *Word'a*.

Należy zwrócić uwagę na narzędzie *Kopiowanie formatów* dostępne za pośrednictwem ikony **vz** na standardowym pasku narzędziowym. Pozwala ono na przenoszenie formatowań zastosowanych w pewnym fragmencie tekstu do innego fragmentu.

#### <span id="page-23-1"></span>**5.6 Skrót zasad pisania tekstów**

Podstawowe zasady pisania tekstów są, a przynajmniej powinny być, znane seminarzystom. Poniżej zwrócono uwagę na te, które są najczęściej łamane w tego typu opracowaniach.

#### <span id="page-23-2"></span>**5.6.1 Spacje przed i po znakach interpunkcyjnych**

W tekstach występują znaki interpunkcyjne, takie jak [. , ; : ]. Przed tego typu znakami nie stawiamy spacji, po nich spacja jest obowiązkowa. W niektórych sytuacjach należy się zabezpieczyć przed złamaniem wiersza w miejscu gdzie powinna pojawić się spacja. Dotyczy to np. pewnych wielkości fizycznych i następujących po nich jednostek. Przykładem niech będzie: 200 KB. Aby edytor tekstu nie podzielił w tym miejscu linii, należy wstawić tzw. *spację nierozdzialającą*. Wstawią ją sekwencja klawiszy *Shift+Ctrl+Spacja*.

#### <span id="page-24-0"></span>**5.6.2 Stosowanie spacji nierozdzielającej**

Perfekcyjnie sformatowany dokument nie powinien zawierać na końcu wiersza wyrazów jednoliterowych, Aby jednoliterowy wyraz nie zostawał na końcu linii należy tuż za nim wstawić spację nierozdzielającą, wtedy edytor tekstu zwykle przeniesie wyraz jednoliterowy, razem z kolejnym, do linii następnej.

Niestety spacja nierozdzielająca ma stałą szerokość. W przypadku wiersza zawierającego kilka spacji nierozdzielających w akapicie wyrównywanym do lewej i do prawej (tzw. *justowanie*) procesor tekstu może nieestetycznie dobrać odstępy pomiędzy wyrazami w danej linii, tak jak np. w tej linii tekstu celowo napisanej z wykorzystaniem spacji nierozdzialających i zwykłych. Edytor tekstu wyrównał linie do lewego i prawego marginesu, zwiększając odstępy pomiędzy wyrazami w miejscach, gdzie wystąpiły zwykłe spacje. Szerokości spacji nierozdzielającej zmienić nie mógł.

Innym rozwiązaniem eliminującym pozostawianie jednoliterowych wyrazów na końcu linii, jest wymuszenie przed takimi wyrazem końca linii, nie będącego jednocześnie końcem akapitu. Wstawienie tego znaku podziału następuje po naciśnięciu kombinacji *Shift+Enter*.

#### <span id="page-24-1"></span>**5.6.3 Pauza, półpauza, łącznik wewnątrzwyrazowy**

Pauza to znak interpunkcyjny stosowany we wtrąceniach — a więc w takich fragmentach jak ten — oraz rozpoczynający sekwencje dialogów. Dialogi w pracach dyplomowych występują rzadko. Pauzę wstawia sekwencja *Ctrl+Alt+znak minusa* na klawiaturze numerycznej. Przed i po pauzie wstawiamy spacje.

Półpauza to znak interpunkcyjny spełniający funkcję łącznika międzywyrazowego. Przykładem może być sekwencja: trasa Warszawa-Kraków, sos słodko-kwaśny, flaga biało-czerwona. Półpauzę wstawia sekwencja klawiszy *Shift+Ctrl+znak myślnika*.

Kolejny znak to łącznik wewnątrzwyrazowy, występujący np. w wyrazach takich jak 32-bitowy oraz np. w dwuczłonowych nazwiskach: Maria Skłodowska-Curie. W tych przypadkach można używać zwykłego, krótkiego znaku myślnika, występującego na klawiaturze standardowo.

Proszę zwrócić uwagę, że **w przypadku stosowania łącznika** międzywyrazowego oraz wewnątrzwyrazowego **nie stosuje się wokół tych łączników znaków spacji.**

#### <span id="page-24-2"></span>**5.7 Formatowanie akapitów**

Podstawowym elementem tekstu jest *akapit*. Jest to spójny treściowo fragment tekstu, wyróżniony graficznie. To graficzne wyróżnienie polega zwykle na tym, że pierwszy wiersz akapitu jest przesunięty względem reszty. Nazywa się to *wcięciem akapitowym*. Wielkość wcięcia akapitowego regulowana jest Polską Normą, tutaj wystarczy wcięcie o wielkości 0,7 cm. Dokument zawiera zdefiniowany styl *Akapit z wcięciem*, który należy stosować konsekwentnie dla akapitów tekstu.

Istnieją sytuacje, kiedy potrzebny jest akapit bez wcięcia akapitowego. Na taką okoliczność przygotowano styl *Akapit bez wcięcia*. Akapit bez wcięcia może wystąpić np. wtedy, gdy wewnątrz akapitu występuje element graficzny, wymagający umieszczenia w osobnej linii, a po tym elemencie akapit ma być kontynuowany. Wymagać to może wstawienia fizycznego znacznika podziału akapitu, mimo iż w sensie logiki tekstu wystąpić on nie powinien. Może to być np. wzór, taki jak ten poniżej:

$$
P_{kola} = \pi \cdot r^2
$$

po którym należy kontynuować tekst aktualnego akapitu — wtedy właśnie można wykorzystać styl akapitu bez wcięcia akapitowego.

Uwaga — klawisz *Enter* służy do wstawiania znacznika końca akapitu! Nie używa się go — poza sytuacjami wyjątkowymi — do wstawiania odstępów i innego formatowania tekstu.

#### <span id="page-25-0"></span>**5.8 Tytuły rozdziałów**

W tym dokumencie działa automatyczna numeracja elementów tekstu, w tym rozdziałów i podrozdziałów. Tytuł rozdziału należy wpisać, a następnie, po zaznaczeniu go, wybrać styl *Nagłówek 1*. Spowoduje to automatyczne sformatowanie nagłówka, nadanie mu numeru oraz oznaczenie, iż ma wejść do spisu treści.

**Na końcu tytułów rozdziałów i podrozdziałów nie ma znaków kropki. Kropek nie ma również po numerze rozdziału. Znak kropki występuje jedynie pomiędzy numerami rozdziału nadrzędnego i podrzędnego.** W przypadku, zalecanej, automatycznej numeracji rozdziałów numery są ustalane przez program *Word* automatycznie.

Według zaleceń obowiązujących dla formy prac dyplomowych, główne rozdziały pracy, a więc te numerowane: 1, 2, 3, ... powinny rozpoczynać się od nowej strony. Wymuszone przejście tekstu do początku następnej strony powinno być zrobione poprawnie. Najlepszym rozwiązaniem jest posłużenie się znacznikiem *podziały sekcji na stronie następnej*. Wstawienie tego znacznika odbywa się poprzez wybranie: *Wstaw* → *Znak podziału* oraz dalej: *Typy podziałów sekcji*, *Następna strona*.

### <span id="page-26-0"></span>**5.9 Tytuły podrozdziałów**

Tytuły podrozdziałów piszemy analogicznie do tytułów rozdziałów, wybierając dla nich style *Nagłówek 2, Nagłówek 3,* itp. Nie należy przesadzać z "głębokością" numerowania. Trzeci poziom zagnieżdżenia to zwyczajowe maksimum w przypadku tego typu prac. Dalsze podrozdziały — o ile występują — są już zwykle nienumerowane i posiadają nagłówek wyróżniony np. wytłuszczeniem tekstu.

#### <span id="page-26-1"></span>**5.10 Podpisy pod rysunkami**

![](_page_26_Picture_3.jpeg)

Rysunek 6. Wykres przykładowy Źródło: opracowanie własne na podstawie portalu *Biznes bez granic*, dostępne on-line: http://www.biz\_bez\_granic.pl, kwiecień 2006.

<span id="page-26-3"></span>**Każdy rysunek musi posiadać numer i podpis. Umieszczane są one** *pod rysunkiem***.** Rysunki są numerowane automatycznie, a podpisy wstawia się poprzez menu *Wstaw*→ *Odwołanie*→ *Podpis*, po czym w polu *Podpis,* po automatycznie dodanej etykiecie i numerze należy wpisać odpowiedni tekst. Jak to ma wyglądać prezentuje [Rysunek 6.](#page-26-3) Rysunki powinny być wyśrodkowane, podobnie jak ich podpisy. W tym dokumencie można do tego użyć stylu *Rysunek*, który rysunek wyśrodkuje i wstawi odpowiednie odstępy od góry, i od dołu. Podpis pod rysunkiem ma być pisany z wykorzystaniem stylu *Legenda*, jest on wstawiany automatycznie wraz z podpisem.

#### <span id="page-26-2"></span>**5.11 Tabele**

Każda tabela posiada swój numer i tytuł. Umieszczane są one *nad tabelą*. Wstawianie tytułów tabel odbywa się analogicznie do wstawiania podpisów rysunków, wybiera się jednak etykietę *Tabela* zamiast *Rysunek*.

<span id="page-26-4"></span>

| Liczba elementów | Cena [PLN] |  |
|------------------|------------|--|
|                  | 100        |  |

Tabela 1. Przykładowa tabela

|     | 200 |  |
|-----|-----|--|
| 151 | 300 |  |

Źródło: A. Kowalski, Tabele i tablice, Wydawnictwo Test, Warszawa 2006.

Tabele jak również ich tytuły powinny być w miarę możliwości wyśrodkowane. W przypadku tabel nieszablonowych, dozwolona jest inna ich organizacja.

### <span id="page-27-0"></span>**5.12 Indeksy i spisy**

Praca powinna zawierać oczywiście spis treści. Umieszczony ma on być na początku pracy, generuje się go automatycznie na podstawie fragmentów tekstu sformatowanych odpowiednimi stylami. W tym przypadku są to style *Nagłówek* 1, *Nagłówek 2*, *Nagłówek 3,* itp..

Spis treści wstawia się poprzez menu *Wstaw*→ *Odwołanie*→*Indeksy i spisy*. Resztę parametrów określa się na zakładce *Spis treści*. W podobny sposób wstawia się spis rysunków, równań i tabel.

Spisy rysunków i tabel umieszcza się na końcu pracy, po bibliografii. Powinny one być włączone do spisu treści, jak w tym dokumencie.

Spisy należy aktualizować samodzielnie najeżdżając myszką w obszar danego spisu, klikając tak, aby spis się podświetlił (szary kolor), naciskamy prawy przycisk myszy i wybieramy polecenie *Aktualizuj pole* z menu podręcznego.

### <span id="page-28-0"></span>**6 Zakończenie**

W opracowaniu zawarto konieczne minimum informacji niezbędnych dla studentów, przygotowujących się do egzaminu dyplomowego. Informacje te dotyczą trzech zagadnień.

Część tych informacji to wymogi specyficzne, określone wyłącznie na użytek Wyższej Szkoły Humanitas. Studenci są zobowiązani do ich przestrzegania.

Druga grupa, to informacje ogólne dotyczące sposobu przygotowywania i opracowywania prac dyplomowych. Informacje zawarte w tym opracowaniu nie wyczerpują tematu. Jest szereg, bardziej obszernych opracowań dotyczących tego zagadnienia. W rozdziale 7 będącym spisem bibliografii, wykorzystanej przy pisaniu tego poradnika, zawarto trzy przykładowe pozycje z tej dziedziny, wszystkie są dostępne w bibliotece Wyższej Szkoły Humanitas. Studenci, którzy chcieliby skorzystać z elektronicznej wersji opracowania tego typu, mogą sięgnąć do zasobów Śląskiej Biblioteki Cyfrowej, gdzie dostępna jest na przykład praca Z. Szkutnika (www.scb.org.pl/dlibra).

Trzecia część opracowania, to rozdział 5, prezentujący podstawowe zasady formatowania tekstu pracy licencjackiej oraz informacje niezbędne dla tych studentów, którzy niniejsze opracowanie chcieliby wykorzystać jako elektroniczny szablon edycyjny. Rozdział zawiera wskazówki ułatwiające pracę, pozwalające na ustrzeżenie się wielu podstawowych błędów, mogących niejednokrotnie wpłynąć na ostateczny wygląd pracy, pośrednio również na ocenę końcową pracy.

## <span id="page-29-0"></span>**7 Bibliografia**

- 1. Majchrzak J., Mendel T., *Metodyka pisania prac magisterskich i dyplomowych,*  Wydawnictwo Akademii Ekonomicznej w Poznaniu, Poznań 1999, ISBN 83-87152- 69-2.
- 2. Pułło A., *Prace magisterskie i licencjackie. Wskazówki dla studentów, Wydawn*ictwa Prawnicze PWN, Warszawa 2000, ISBN 83-88296-08-6.
- 3. Szkutnik Z., *Metodyka pisania pracy dyplomowej,* Wydawnictwo Poznańskie*,*  Poznań 2005*,* ISBN 83-7177-371-4.

# <span id="page-30-0"></span>**8 Spis rysunków**

![](_page_30_Picture_50.jpeg)

# <span id="page-31-0"></span>9 Spis tabel

![](_page_31_Picture_7.jpeg)

Załącznik A Wzór pierwszej strony:

# **Akademia Humanitas**

## **Andrzej Kowalski**

Numer albumu: 12345

**Praca licencjacka**

# **Tytuł, np. Zarządzanie firmą w dobie globalizacji**

Promotor: Tytuł naukowy, imię i nazwisko

Kierunek:

Specjalność:

Sosnowiec 2023

Załącznik B

Sosnowiec, dn. ……..………….……

## **Karta**

# **tematu pracy dyplomowej**

#### **Imię i nazwisko studenta, nr albumu:**

**Kierunek i specjalność studiów:**

**Imię i nazwisko promotora:**

**Tytuł pracy:**

**Krótki opis celów pracy:**

**Literatura podstawowa** *(kilka pozycji istotnych dla tematu):*

#### **DECYZJA ZESPOŁU DS. JAKOŚCI KSZTAŁCENIA**

Zatwierdza się/ nie zatwierdza się temat pracy dyplomowej\*

**KRÓTKIE UZASADNIENIE DECYZJI ZESPOŁU I PROPOZYCJA NOWEGO TEMATU** *(wypełnia się w przypadku decyzji negatywnej):*

# **OCENY DOKONAŁ ZESPÓŁ DS. JAKOŚCI KSZTAŁCENIA**

**INSTYTUTU**……………………………………………..

\*niepotrzebne skreślić

…………………………………..

(data, podpis promotora)

……………………………………

(data, podpis studenta)

…….………………………………

(data, podpis przewodniczącego Zespołu)

# **Aneks nr 1 do zasad pisania prac dyplomowych (dotyczy wyłącznie kierunku: filologia w zakresie filologii angielskiej)**

#### **Praca dyplomowa – wymogi formalne**

Praca dyplomowa powinna korespondować z zainteresowaniami naukowymi studentów, realizowaną przez nich ścieżką rozwoju, a także z zakresem praktyki zawodowej odbywanej podczas studiów, a zatem umożliwiać studentom wykazanie się podstawową wiedzą i umiejętnościami zgodnymi z efektami uczenia się określonymi dla kierunku Filologia. Praca dyplomowa musi być napisana w języku angielskim. Obowiązującym stylem jest styl formalny, typowy dla prac naukowych. Wymagana jest poprawność językowa: gramatyczna, stylistyczna, frazeologiczna, interpunkcyjna (zgodnie z ESOKJ, odpowiednio poziom C1 dla prac licencjackich oraz C2 dla magisterskich). Praca dyplomowa musi spełniać wymagania redakcyjne i edytorskie określone w *Zasadach realizowania prac dyplomowych (licencjackich i magisterskich)*  obowiązujących w Wyższej Szkole Humanitas w Sosnowcu.

Na profilu praktycznym studenci mogą wybrać formę pracy dyplomowej. Może to być albo tradycyjna **forma pisemna** albo **projekt** lub też **połączenie projektu i formy pisemnej** (za zgodą promotora). W przypadku kiedy student(ka) wybiera formę projektu, musi zaproponować praktyczne rozwiązania dotyczące zagadnień zbieżnych z kierunkiem studiów lub opracować narzędzia do wykorzystania w kontekście biznesowym, a następnie dołączyć opis i ewaluację projektu popierając całość odpowiednio dobraną literaturą i metodologią. Projekt może mieć formę tłumaczenia, słownika specjalistycznego, zbioru tekstów specjalistycznych, krytycznego komentarza tekstów specjalistycznych, produkcji medialnej (nagrania audio, wideo), wywiadu, podręcznika, cyklu warsztatów, prezentacji publicznej, strony internetowej, materiałów promocyjnych i tym podobnych. Tematykę, formę projektu i metodologię jego opracowania zatwierdza promotor.

**Praca licencjacka/magisterska jest pracą** wykonywaną samodzielnie przez studenta/studentkę, pod kierunkiem promotora; jest związana z kierunkiem i specjalnością kształcenia oraz ma charakter aplikacyjny. **Celem pracy licencjackiej/magisterskiej** jest opanowanie przez studentów wiedzy z zakresu studiowanego kierunku oraz zdobycie umiejętności umożliwiających wybór problemu badawczego z zakresu studiowanego kierunku oraz sformułowanie tematu służącego jego rozwiązaniu, opracowanie metodyki rozwiązania wybranego problemu badawczego,

35

przeprowadzenie procesu badawczego służącego realizacji przyjętego celu pracy, a mianowicie praktycznego zastosowania wyników badań.

**Przykładowo**: część praktyczna pracy na specjalności nauczycielskiej musi pokazywać wykorzystanie, zastosowanie opisywanych metod/środków dydaktycznych/teorii dydaktycznych/zasad nauczania danego aspektu języka lub sprawności językowej, itp. w praktyce edukacyjnej. W pracy należy zaproponować własne rozwiązania edukacyjne, które mogą być wykorzystane w nauczaniu języka angielskiego. Autor(ka) pracy może również dokonać analizy oraz ewaluacji stosowanych metod/środków dydaktycznych stosowanych w nauczaniu i zaprezentować wyniki swoich badań. Natomiast część praktyczna na specjalności tłumaczeniowej musi zawierać opis problemu translatorycznego. W tej części należy skupić się na problemie określonym w tematyce pracy i na podstawie literatury przedmiotu przedstawić propozycje jego rozwiązania. Ta część odzwierciedla także wkład myślowy autora/autorki, zdolność do syntezy i formułowania trafnych spostrzeżeń i wniosków oraz dokonywania samodzielnych ocen, a także proponowania praktycznych rozwiązań.

#### **Zasady zapisu prac dyplomowych**

MLA (Modern Language Association) jest stylem stosowanym w pracach literackich i lingwistycznych:

https://owl.purdue.edu/owl/research\_and\_citation/mla\_style/mla\_formatting\_and\_style [guide/mla\\_formatting\\_and\\_style\\_guide.html](https://owl.purdue.edu/owl/research_and_citation/mla_style/mla_formatting_and_style_guide/mla_formatting_and_style_guide.html)

Należy uwzględnić następujące zasady:

1. Cytaty:

jeżeli cytat jest krótki (jedna lub dwie linijki) umieszczamy go w cudzysłowie w tekście, np.

According to Fauconnier, mental spaces are "domains that we set up as we talk or listen" (Fauconnier 1994:1), and hardly any discourse is possible without them.

- Jeżeli cytat jest dłuższy, należy go zaznaczyć w tekście wcięciem i zmniejszoną czcionką, np.

In his book *Mental Spaces* Fauconnier (1994) gives his definition of what mental spaces are:

> (...) domains that we set up as talk or listen, and that we structure with elements, roles, strategies, and relations. These domains – or

interconnected *mental spaces*, as I shall call them – are not part of the language itself, or of its grammar (Fauconnier 1994:1).

- Jeżeli bezpośrednio cytujemy autora lub powołujemy się na pojęcie opisywane przez niego na kilku konkretnych stronach publikacji, piszemy w tekście w nawiasach (nazwisko, rok wydania i stronę/y). Jeżeli cytujemy czyjeś idee, ale nie bezpośrednie słowa, zwłaszcza jeżeli stanowią znaczącą treść publikacji, podajemy tylko nazwisko i rok wydania, np.

Another important representative of cognitive linguistics is Giles Fauconnier, associated with the study of mental spaces (Fauconnier 1994)....

2. Rysunki, wykresy, tabele - wszystkie ponumerowane:

Table 1.1. (tablica pierwsza w pierwszym rozdziale)

Fig. 1.2. (rysunek lub wykres drugi w rozdziale pierwszym)

3. Bibliografia

W bibliografii podajemy wszystkie źródła, z których korzystaliśmy w czasie pisania pracy i które pojawiły się w tekście chociaż jeden raz. W przypadku korzystania ze źródeł internetowych należy podać pełen adres strony oraz dokładną datę korzystania ze strony (zobacz MLA Style Guide). **Nie** umieszczamy w bibliografii publikacji, które **nie** zostały wymienione w pracy.

Bibliografia jest numerowana i alfabetyczna. Jeżeli podajemy więcej prac jednego autora wtedy publikacje są uporządkowane chronologicznie.

Tytuły publikacji książkowych oznaczmy kursywą, tytuły artykułów i fragmenty prac zbiorowych wyróżniamy cudzysłowem.

Przykład:

- Baker, C. L. (1995) 'Contrast, Discourse Prominence, and Intensification, with Special Reference to Locally Free Reflexives in British English.' *Language* 71:63-101.
- Chafe, W. (1987) 'Cognitive Constraints on Information Flow'. In R. Tomlin (1987) (ed.) *Coherence and Grounding in Discourse*. Amsterdam: John Benjamins.

Langacker, R. (1991) *Foundations of Cognitive Linguistics*. *Vol II*. Stanford: Stanford University Press.

## **Aneks nr 2 do zasad pisania prac dyplomowych (dotyczy wyłącznie kierunku: psychologia)**

Praca magisterska z psychologii powinna mieć charakter badawczy. Magistrant powinien wykazać się umiejętnością opracowywania naukowego projektu badawczego, w tym formułowania problemów i hipotez badawczych, które jest zobligowany weryfikować za pomocą psychologicznych metod naukowych.

Praca magisterska powinna cechować się samodzielnością. W pracy student powinien wykazać się umiejętnością wnioskowania i wykorzystywania informacji zawartych w części teoretycznej w przygotowaniu części empirycznej (metodologii badań własnych, analizy i dyskusji wyników). Ponadto powinien udokumentować umiejętność wyszukiwania i wykorzystywania literatury naukowej i materiałów źródłowych .

Magistrant piszący pracę powinien wykazać się umiejętnością selekcji materiału, krytycznej analizy źródeł oraz literatury przedmiotu i dokonywania syntezy analizowanych treści, a także umiejętnością doboru właściwych metod, narzędzi i technik badawczych, dyskusji wyników badań, omówienia stanu badań i formułowania wniosków z badań własnych.

Praca magisterska powinna być napisana na podstawie naukowej literatury przedmiotu oraz dokumentacji źródłowej. Zalecane jest aby praca opierała się również na literaturze zagranicznej.

#### STRUKTURA PRACY MAGISTERSKIEJ.

Praca magisterska powinna składać się z następujących części:

- Strona tytułowa,
- Streszczenie,
- Wstep.
- Część teoretyczna (Wprowadzenie teoretyczne),
- Metodologia badań własnych (Metoda),
- Analiza wyników badań (Wyniki),
- Dyskusja wyników,
- Wnioski z badań,
- Bibliografia lub Literatura cytowana,
- Spis tabel i rysunków,
- Załączniki.

#### STRONA TYTUŁOWA (zgodnie z wytycznymi AH):

Strona tytułowa powinna zawierać następujące informacje:

- Autor (imię i nazwisko, nr albumu),
- Praca magisterska,
- Tytuł w języku polskim,
- Promotor (stopień/tytuł naukowy, imię i nazwisko),
- Kierunek: psychologia,
- Specjalność.

TYTUŁ powinien być sformułowany w sposób precyzyjny, w prostej i atrakcyjnej formie. Może zawierać główne zmienne zastosowane w badaniach, główny problem lub zależności między zmiennymi. Powinien dotyczyć problematyki aktualnej w psychologii.

STRESZCZENIE (abstrakt): powinno być zwięzłym podsumowaniem zawartości tekstu. Abstrakt powinien być najlepszym fragmentem całej pracy (wizytówką zachęcającą do dalszego czytania). Nie powinien zawierać więcej niż 200 wyrazów. Powinien zawierać informacje dotyczące:

- problemu teoretycznego, który służył jako punkt wyjścia do badań,

- celu badań,

osób badanych,

- narzędzi badawczych,

- wyników badań,

- wniosków z badań.

Abstrakt należy redagować na końcu, gdy znane są już wyniki badań. Pod abstraktem należy podać 3 – 4 słowa kluczowe.

#### **WSTEP**

We wstępie do pracy należy zamieścić:

- krótkie wprowadzenie w temat (należy zasygnalizować główną problematykę pracy),

- wzmiankę na jakiej teorii/teoriach praca się opiera,

- uzasadnienie podjęcia tematu,
- cele pracy,
- główne problemy i hipotezy badawcze,
- informację za pomocą jakich metod będą weryfikowane hipotezy,
- informację o osobach badanych,

- krótką charakterystykę zawartości, w tym informację co znajduje się w poszczególnych częściach (rozdziałach) pracy.

Wstęp powinien mieć objętość od 2 do 5 stron.

Objętość pracy magisterskiej jest uzależniona od stopnia złożoności projektu badawczego, liczby zmiennych. Zasadniczo powinna zawrzeć się na około 60-70 stronach (maksymalnie 120 stronach).

CZĘŚĆ TEORETYCZNA powinna odnosić się do tematu pracy. W części teoretycznej powinny znaleźć się informacje na temat zmiennych, które stanowią przedmiot badań autora, w tym informacje dotyczące rozumienia pojęć psychologicznych. Rozważania teoretyczne poświęcone badanym zmiennym (w tym: teorie, koncepcje, poglądy oraz wyniki podobnych, prowadzonych w danym obszarze, badań empirycznych) powinny dać podstawy do sformułowania w części metodologicznej hipotez badawczych.

W ZAKOŃCZENIU CZĘŚCI TEORETYCZNEJ należy zamieścić posumowanie, z którego powinien wynikać niedosyt poznawczy (m.in. sprzeczności w przedstawianych teoriach, poglądach wynikach innych zaprezentowanych badań itp.). Można tutaj podać uzasadnienie podjęcia badań i informację na jakiej teorii/teoriach opiera się praca.

Teksty należy przygotować **zgodnie ze standardami APA**. Cytowane prace należy przywoływać w tekście rozdziału np. (Strelau, 2005). Szczegółowe informacje dotyczące redagowania psychologicznych tekstów naukowych w oparciu o ten system przedstawiają m.in. Nęcka i Stocki (2006), Francuz i Mackiewicz (2007).

#### CZĘŚĆ METODOLOGICZNA powinna zawierać:

- Uzasadnienie podjęcia badań (jeśli nie zostało podane w podsumowaniu części teoretycznej).
- Cele badań: poznawcze i ewentualnie praktyczne.
- Informację na jakiej teorii/teoriach opiera się praca (jeśli nie została podana w podsumowaniu części teoretycznej).
- Problemy badawcze, wynikające z celów badawczych.

• Odpowiadające problemom hipotezy badawcze (w odniesieniu do problemów najlepiej w układzie symetrycznym).

Ponadto w części metodologicznej należy zamieścić informacje dotyczące:

- zmiennych: głównych, zależnych i niezależnych, ubocznych,
- organizacji i przebiegu badań,
- osób badanych (charakterystyka grup badanych).

Trzeba też przedstawić metody badań. Magistrant w badaniach własnych powinien zastosować testy psychologiczne spełniające wymagania narzędzia psychometrycznego (w zależności od stopnia złożoności projektu badawczego, minimum 2 - 3 narzędzia).

Ponadto w pracy należy podać informacje o zastosowanych metodach statystycznych.

#### WYNIKI BADAŃ

W tej części pracy trzeba przestawić zebrane dane i sposób ich statystycznego opracowania., wykorzystując w tym celu tabele, wykresy. Rozdział analiza wyników obejmuje ilościową i ewentualnie jakościową obróbkę danych.

#### DYSKUSJA (interpretacja) wyników.

Wyniki po zaprezentowaniu należy ocenić i zinterpretować w odniesieniu do postawionych hipotez, różnych teorii oraz rezultatów innych - przedstawionych w części teoretycznej - badań.

Należy także odpowiedzieć na pytania:

Na ile wyniki badań własnych są zbieżne z wynikami badań innych autorów?

Co nowego wnoszą badania własne?

W jaki sposób należałoby te badania zmodyfikować?

#### WNIOSKI Z BADAŃ

We wnioskach należy w kilku zdaniach podsumować najważniejsze rezultaty pracy i ich znaczenie.

#### CZĘŚĆ KOŃCOWA

W części końcowej powinny się znaleźć:

- Bibliografia (minimum 30 pozycji).
- Spis tabel i rysunków (wykresów, rycin, schematów) (nr i tytuł tabeli i nr strony; nr i tytuł rysunku i nr strony).

• Aneks.

#### ZALECENIA DOTYCZĄCE REDAGOWANIA PRAC MAGISTERSKICH

- Zaleca się pisanie tekstu czcionką Times New Roman, rozmiar 12.
- Należy zachować odstępy 1,5 wiersza interlinii, margines z lewej i prawej strony, a także dolny i górny – 2,5 cm.
- Cytowane prace należy przywoływać w tekście rozdziału zgodnie ze stylem APA, np. (Sęk, 2010, s. 78).
- Tekst powinien być wyjustowany.
- Tytuły części tekstu powinny być pogrubione, wyśrodkowane, pisane czcionką 12 pkt. i poprzedzone pustym wierszem.
- Wyróżnienia w tekście można zaznaczyć kursywą lub przez pogrubienie.
- Redagowanie tabel: tytuł powinien być umieszczony nad tabelą (Tab. 1.), pisany czcionką Times New Roman, rozmiar 10 pkt., wyrównany do lewej strony. Pod tabelą należy podać źródło np. *Źródło: opracowanie własne* (czcionka Times New Roman, rozmiar 10 pkt., tekst wyrównany do lewej strony).
- Redagowanie rysunku: tytuł należy zamieścić pod rysunkiem (Rys. 1.), pisany czcionką Times New Roman, rozmiar 10 pkt., tekst wyśrodkowany. Pod tytułem powinno być podane źródło np. *Źródło: opracowanie własne* (czcionka Times New Roman, rozmiar 10 pkt., tekst wyśrodkowany).
- Numerowanie stron: dół strony, środek.
- Literatura (spis literatury zgodnie ze standardami APA, w kolejności alfabetycznej, bez numerowania pozycji).

Przykłady zamieszczania wykazu literatury:

Książka:

Ogińska-Bulik, N., Juczyński, Z. (2008). *Osobowość, stres a zdrowie*. Warszawa: Wyd. Difin.

Artykuł w czasopiśmie:

Anczewska, M., Świtaj, P., Roszczyńska, J. (2005). Wypalenie zawodowe. *Postępy Psychiatrii i Neurologii,* 14, 67-77.

Rozdział w książce:

Czapiński, J. (2004). Osobowość szczęśliwego człowieka. W: J. Czapiński (red.), *Psychologia pozytywna. Nauka o szczęściu, zdrowiu, sile i cnotach człowieka* (s. 359- 379). Warszawa: PWN.

#### OPRACOWANO NA PODSTAWIE:

- Nęcka, E., Stocki, R. (1999) Jak pisać prace z psychologii. Poradnik dla studentów i badaczy. Kraków: Wydawnictwo Universitas.
- Francuz, P., Mackiewicz, R. (2007). Liczby nie wiedzą, skąd pochodzą. Przewodnik po metodologii i statystyce nie tylko dla psychologów. Lublin: Wydawnictwo KUL.
- Brzeziński, J. (1997). Metodologia badań psychologicznych. Warszawa: PWN.
- Zasady realizowania prac dyplomowych (licencjackich i magisterskich)(2011). Sosnowiec: Wyższa Szkoła Humanitas.

# **Aneks nr 3 do zasad pisania prac dyplomowych (dotyczy wyłącznie kierunku: elektroradiologia – studia II stopnia)**

Praca magisterska różni się zasadniczo od prac licencjackich. Powinna zawierać elementy nowości i oryginalności.

Poniżej przedstawiono typowy układ pracy magisterskiej.

- I. Wstęp około 3-6 stron, przybliżający realizowaną tematykę.
- II. Cel pracy krótko, zwięźle, syntetycznie sprecyzowany cel badawczy.
- III. Pacjenci i Metodyka lub Materiał i Metodyka w tej części charakteryzujemy szczegółowo chorych, którzy są przedmiotem badań lub badany materiał (np. zdjęcia radiologiczne, materiał tkankowy), autorska Ankieta, lub retrospektywna ocena wyników badań. Może to też być opis ciekawego przypadku klinicznego. W części dotyczącej opracowania wyników przybliżamy stosowane metody statystyczne.
- IV. Wyniki badań w tej części pracy magisterskiej przedstawiamy uzyskane wyniki, w postaci tabel, rycin itp. Każda tabela czy rycina musi zawierać opis wyniku.
- V. Omówienie wyników i Dyskusja to najtrudniejsza część pracy magisterskiej, w której Magistrant porównuje uzyskane przez siebie wyniki z

autorami innych publikacji na podobny temat. Uzasadnia przyczyny różnic lub podobieństwo do własnych wyników badań, minimum 4-6 stron.

- VI. Wnioski ta część zawiera wnioski wynikające z pracy, **bezpośrednio związane** z celem pracy. Wnioski **nigdy** nie mogą być podsumowaniem wyników!!!
- VII. Piśmiennictwo nie mniej niż 25-30 pozycji, nie mogą to być wyłącznie doniesienia internetowe ale przede wszystkim publikacje polskie i zagraniczne, najlepiej z ostatnich 15 lat, monografie, książki.
- VIII. Spis tabel
- IX. Spis rycin
- X. Streszczenie w języku polskim
- XI. Streszczenie w języku angielskim

Praca powinna opierać się na aktualnych źródłach, w tym źródłach zagranicznych.

# **Aneks nr 4 do zasad pisania prac dyplomowych (dotyczy wyłącznie kierunku: informatyka – studia I stopnia)**

Prace licencjackie mogą mieć różny charakter: analityczny, projektowy (projekt dyplomowy). Celem projektu dyplomowego jest realizacja rozwiązania informatycznego pozwalającego na weryfikację wiedzy, umiejętności oraz kompetencji nabywanych przez studentów w toku kształcenia w ramach studiów z zakresu informatyki. Projekty mogą być realizowane indywidualnie lub grupowo, przy czym – o ile nie jest to wysoce uzasadnione – liczba osób realizujących projekty nie powinna przekraczać trzech. Tematyka projektów powinna być zgodna z kierunkiem studiów oraz być osadzona w zagadnieniach właściwych dla specjalizacji. Efektem projektu dyplomowego powinno być opracowanie rozwiązania informatycznego i udokumentowanie przebiegu jego realizacji, pozwalające na weryfikację poprawności przeprowadzonych działań o charakterze projektowym. Efekt w postaci działającej, prototypowej wersji rozwiązania (np. oprogramowania) jest pożądany, ale nie wymagany, realizowany projekt może mieć charakter demonstracji koncepcji (ang. proof of concept), studium przypadku (ang. case study) lub obejmować analizę metod, narzędzi oraz badania symulacyjne. Istotą projektu jest wykazanie, iż jego autorzy potrafią – w sposób systematyczny, uporządkowany i zgodny z zasadami obowiązującymi w dziedzinie – opracować projekt rozwiązania informatycznego od fazy koncepcyjnej do fazy pozwalającej na potencjalne wdrożenie.

Dokumentacja projektowa o objętości około 30 stron powinna zawierać:

- 1. Wstęp określający motywację, cel i zakres projektu.
- 2. Opis rozważanego problemu lub rozważanych zagadnień.
- 3. Opis wykorzystanych metod, technik i narzędzi prowadzących do realizacji celu projektu.
- 4. Opis kolejnych działań w ramach opracowywanego projektu.
- 5. Prezentację uzyskanych rezultatów oraz ich dyskusję.
- 6. Zakończenie.
- 7. Bibliografię (minimum 8 pozycji).

Tematy projektów dyplomowych powinny być ustalane indywidualnie z uwzględnieniem specjalizacji oraz osadzonych w ramach niej zainteresowań i kompetencji studentów. Warto zwrócić uwagę na powiązanie tematów z praktyką.